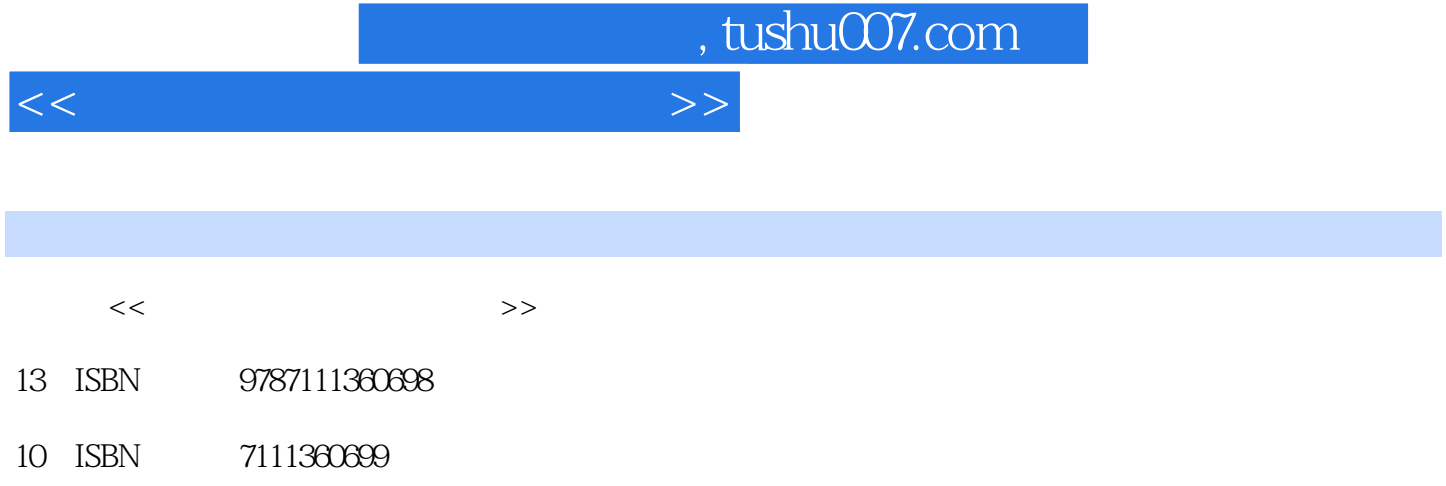

出版时间:2012-1

PDF

## 更多资源请访问:http://www.tushu007.com

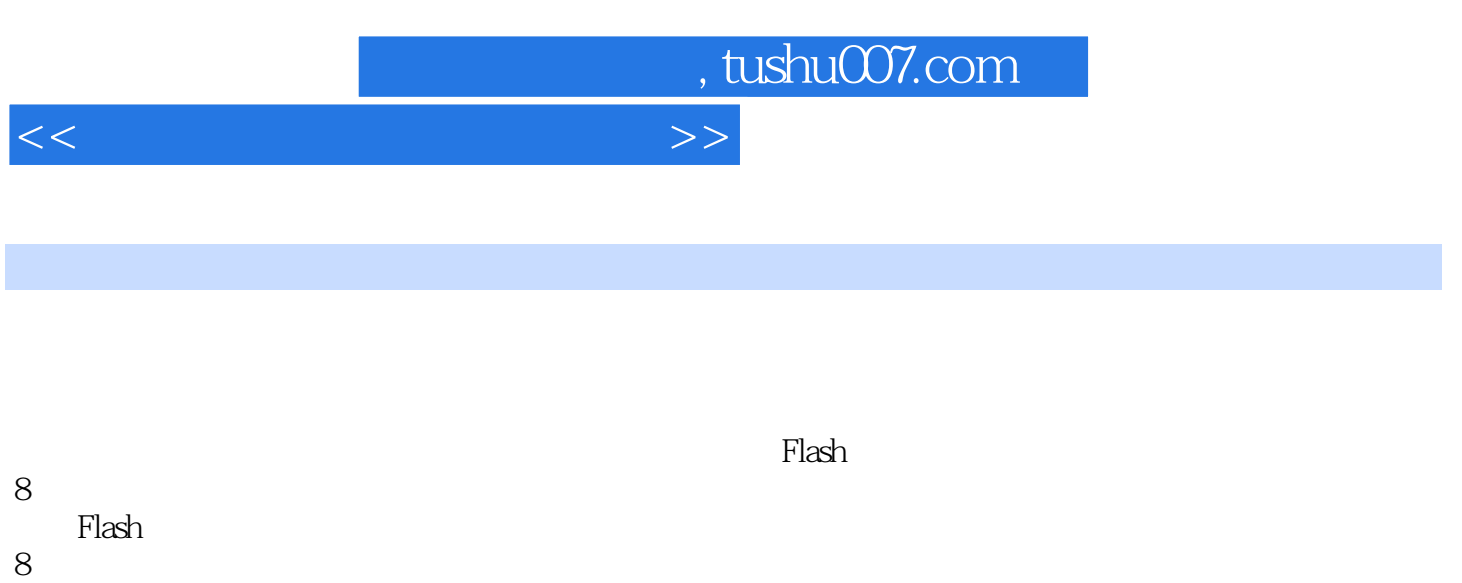

, tushu007.com

<<中小学教师课件制作教程>>

 $1$  $1.1$  $1.2$ 1.3  $1.4$  $1.41$  $1.42$  $\frac{1.4.3}{2}$  $2$  $2.1$  2.2选题 23 24 2.5 26  $\frac{27}{3}$  $3$ 31 32 321 322 323 324  $325$ <br>4  $4$  $4.1$  $4.1.1$ 4.1.2 Photoshop 4.1.3 Photoshop CS3 4.1.4 Photoshop CS3 42 421 4.22 4.23 424 425 4.3选区的创建、编辑与应用 4.3.1选区的创建 432 433 434 44 441 442

, tushu007.com

<<中小学教师课件制作教程>>

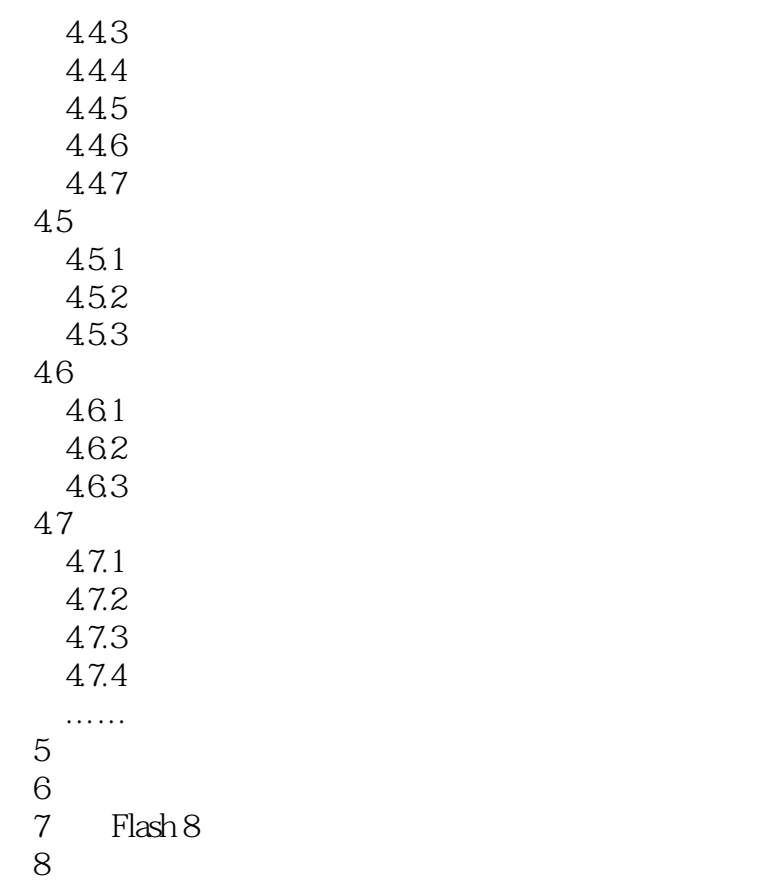

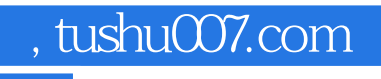

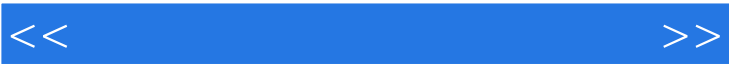

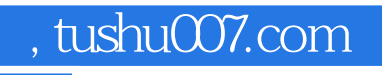

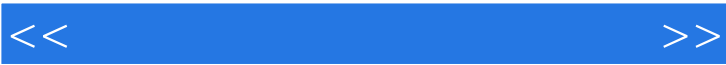

 $\frac{1}{2}$  (1) and  $\frac{1}{2}$  (1) and  $\frac{1}{2}$  (1) and  $\frac{1}{2}$  (1) and  $\frac{1}{2}$  (1) and  $\frac{1}{2}$  (1) and  $\frac{1}{2}$  (1) and  $\frac{1}{2}$  (1) and  $\frac{1}{2}$  (1) and  $\frac{1}{2}$  (1) and  $\frac{1}{2}$  (1) and  $\frac{1}{2}$  (1) and  $\frac{1$ 

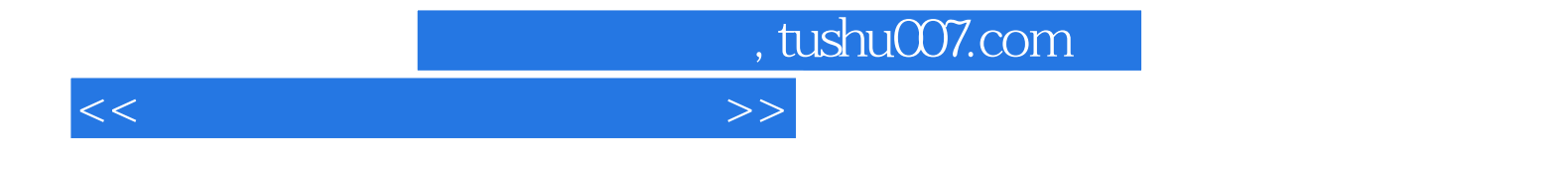

本站所提供下载的PDF图书仅提供预览和简介,请支持正版图书。

更多资源请访问:http://www.tushu007.com